## **Ejercicio de clase - Generador de Cajas de Texto con innerHTML Programación Web-Dinámico Dr. Carlos Roberto Jaimez González**

Este ejercicio fue realizado durante la clase para ilustrar el uso de JavaScript; en particular muestra la generación dinámica de contenido con JavaScript, a través de la invocación del método innerHTML para incorporar contenido a una página web.

La página HTML generada para este ejercicio es mostrada a continuación:

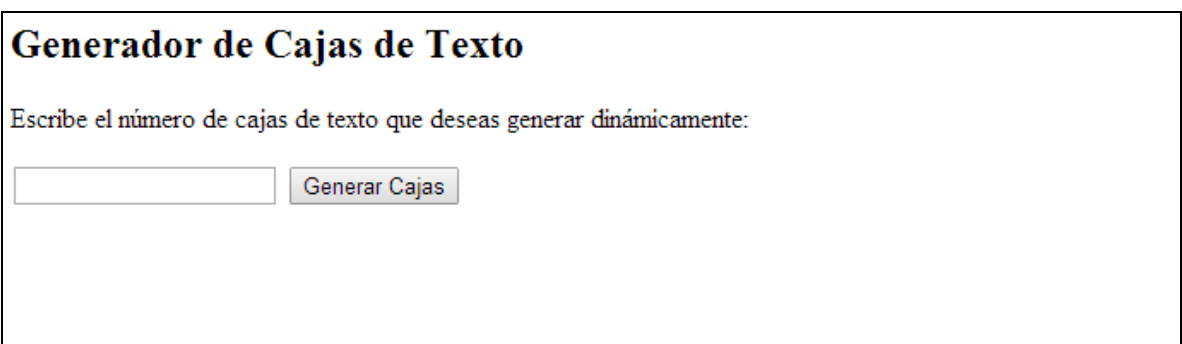

El documento HTML que se generó para este ejercicio es el siguiente.

```
<html> <head>
       <script type="text/javascript" src="generaCajasTextoInnerHTML.js">
       </script>
    </head>
    <body>
       <h2>Generador de Cajas de Texto</h2>
      <p>Escribe el n&uacute; mero de cajas de texto que
         deseas generar diná micamente: </p>
       <input type="text" id="numCajas" />
       <input type="button" value="Generar Cajas" 
               onClick="generaCajas('panel');" /> 
      \text{br} />\text{br} />
       <div id="panel"></div>
    </body>
\langle/html>
```
El archivo JavaScript que se generó para este ejercicio es el siguiente.

```
function generaCajas(tagId){
    //obtenemos una referencia al tag donde se colocarán
    //las cajas de texto
   var panel = document.getElementById(tagId);
    //obtenemos el número de cajas que se generarán
    var numCajas = document.getElementById('numCajas').value;
    //generar el número de cajas requeridas
   for (var i=0; i<numCajas; i++) {
       //creamos una caja de texto
      var caja = creaCaja(); 
       //creamos un botón
     var boton= creaBoton();
      //creamos un <br>
     var br = "<br />";
       //añadimos la caja y el br al panel con innerHTML
      panel.innerHTML = panel.innerHTML + caja + boton + br;
    }
}
//función que crea una caja de texto
function creaCaja(){
  var caja = "<input type=\"text\" />";
   return caja;
}
//función que crea un botón
function creaBoton(){
   var boton = "<input type=\"button\" value=\"Presiona\" " +
                "onclick=\"alert('Hola Mundo');\" />"
   return boton;
}
```